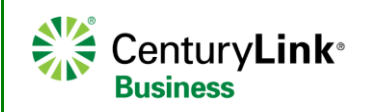

## **Polycom 450 & 4xx**

**Quick Reference Guide**

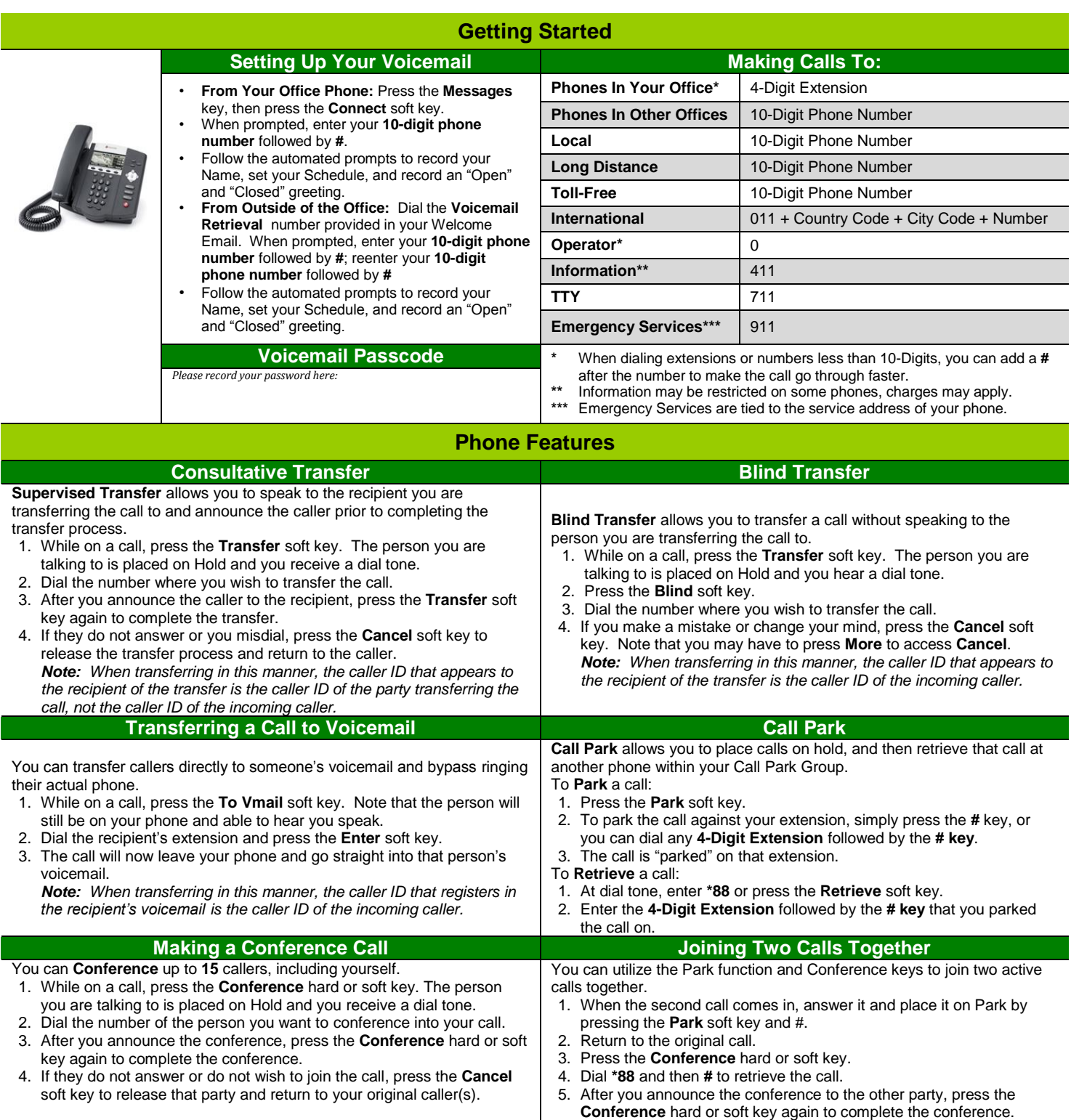

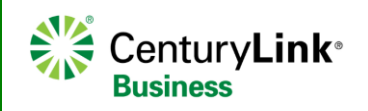

**Quick Reference Guide**

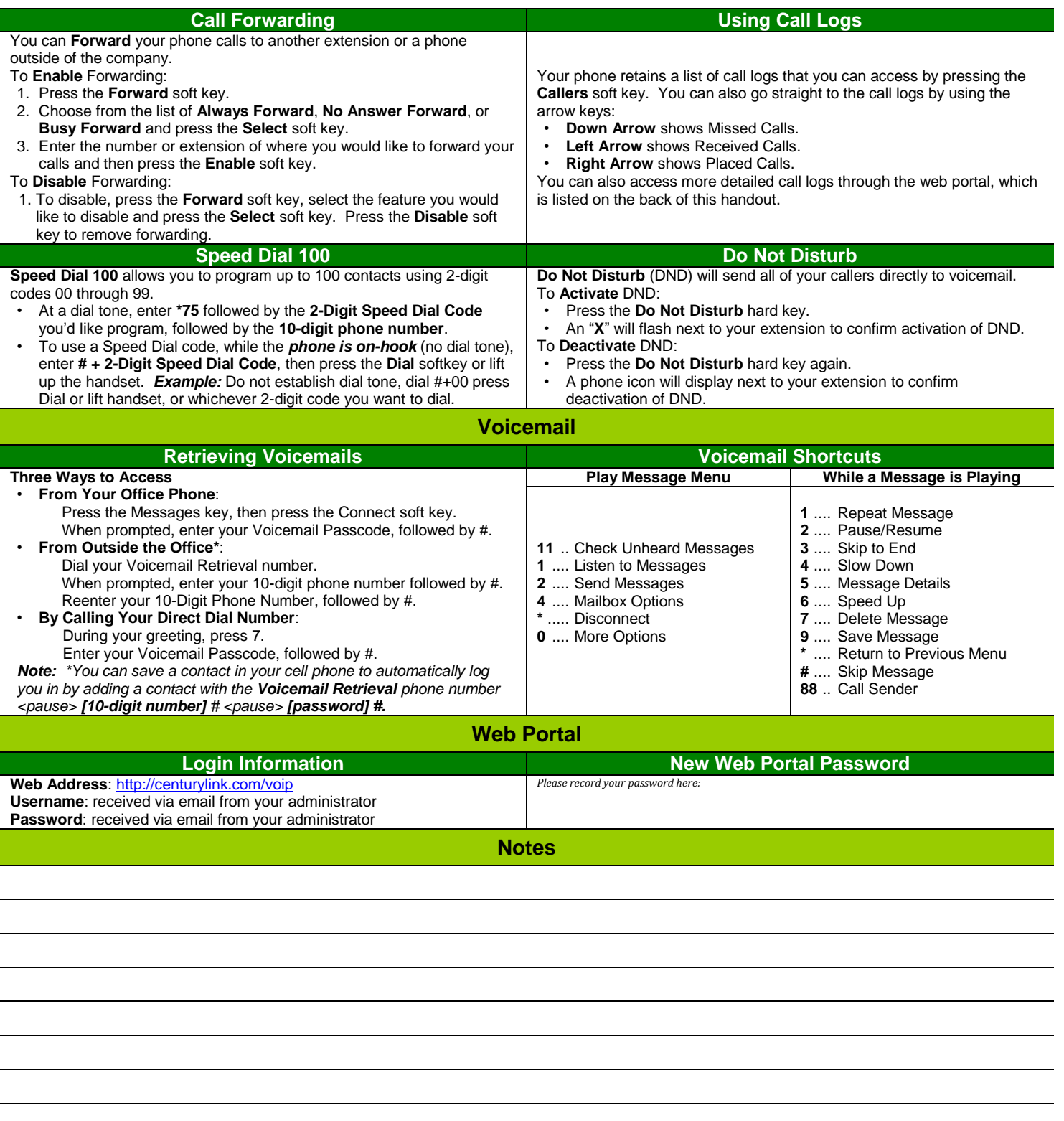